Types and Programming Languages

#### Lecture 2. Introduction to OCaml

Xiaojuan Cai

<cxj@sjtu.edu.cn>

BASICS Lab, Shanghai Jiao Tong University

Spring, 2016

#### Resources

- $\blacktriangleright$  For quick start: <https://try.ocamlpro.com/>
- $\blacktriangleright$  A concise introduction: [http://www.csc.villanova.edu/~dmatusze/resources/](http://www.csc.villanova.edu/~dmatusze/resources/ocaml/ocaml.html) [ocaml/ocaml.html](http://www.csc.villanova.edu/~dmatusze/resources/ocaml/ocaml.html)
- $\blacktriangleright$  For Jave/C/C++ programmer: <http://ocaml.org/learn/tutorials/>
- $\blacktriangleright$  For MLers: [http://www2.lib.uchicago.edu/keith/ocaml-class/](http://www2.lib.uchicago.edu/keith/ocaml-class/class-01.html) [class-01.html](http://www2.lib.uchicago.edu/keith/ocaml-class/class-01.html)
- $\triangleright$  Official documentations: <http://caml.inria.fr/pub/docs/manual-ocaml/>
- $\triangleright$  OCaml install: <http://ocaml.org> Tuareg mode: <https://github.com/ocaml/tuareg>

# $C<sub>2</sub>ml$

- $\triangleright$  OCaml is one of the implementations of "Caml" language, which is a descendant of ML, Meta Language.
- $\triangleright$  Paradigm: Multi-paradigm (functional, OO and imperative)
- $\blacktriangleright$  Type system: static, strong, inferred
- $\triangleright$  OCaml is very popular with researchers all over the world as a basis for experimental languages.
- $\blacktriangleright$  HelloWorld in OCaml:

```
print_string "HelloWorld!\n";;
```
#### <span id="page-3-0"></span>**Outline**

[Fundamentals](#page-3-0)

[Data types](#page-8-0)

[Higher-order functions](#page-20-0)

**[Modules](#page-27-0)** 

[An ML implementation of untyped arithmetic expressions](#page-31-0)

# Simple expressions

Expressions might be

- $\blacktriangleright$  variables
- $\blacktriangleright$  arithmetic expressions
- $\blacktriangleright$  values
- $\blacktriangleright$  conditions
- $\blacktriangleright$  boolean expressions
- $\blacktriangleright$  function calls

 $\blacktriangleright$  ....

See our\_first\_program.ml.

# Simple functions

- $\triangleright$  A function is a value! (No evaluation yet)
- ▶ Types of functions are called arrow types. t1->t2->t3->tr
- $\blacktriangleright$  All the types are "magically" inferred out.

See functions.ml.

# **Shadowing**

Expressions in variable bindings are evaluated eagerly

- $\triangleright$  Before the variable binding finishes
- $\triangleright$  Afterwards, the expression producing the value is irrelevant

There is no way to assign to a variable in ML.

Can only shadow it in a later environment.

See shadowing.ml

- $\triangleright$  let binding in e, the scope of variables in binding is e
- $\triangleright$  let binding, the scope of variables in binding is the blocks afterwards
- let a =  $1343*2344*5 + (f 1343*2344)$
- let a = let b = 1343\*2344 in b\*5 + (f b)
- $\triangleright$  Good style and more efficient

See let\_efficiency.ml.

### <span id="page-8-0"></span>**Outline**

[Fundamentals](#page-3-0)

[Data types](#page-8-0)

[Higher-order functions](#page-20-0)

[Modules](#page-27-0)

[An ML implementation of untyped arithmetic expressions](#page-31-0)

#### Basic types

- int. e.g. 0, 5, 42,  $-17$ , 0x00FF, 0o77, 0b1101
	- $\blacktriangleright$  +,-,\*,/,mod,abs
	- $\blacktriangleright$  31-bits, no unary +

 $\triangleright$  float. e.g. 0., -5.3, 1.7e14, 1.7e+14, 1e-10

- $+$ .,-., $*,$ , $/$ ., $**$ ,sqrt,ceil,floor,sin,cos, ...
- $\triangleright$  Can't start with a decimal point.
- $\triangleright$  coercions:

float\_of\_int,float,string\_of\_int,int\_of\_string,...

- $\triangleright$  bool contains two values: true, false
	- ▶ not, &&, | |, with short-circuit
- ▶ string. e.g. "", "one\ntwo"
	- $\triangleright$   $\langle$ ,=,...,<sup> $\hat{ }$ </sup>,String.concat,String.length,...,
	- $\triangleright$  String is mutable! s. [i], s. [i] <-c
- If char. e.g. 'a', '\n'
- $\triangleright$  unit only has one value (), like void in C.

### Tuple and lists

- $\triangleright$  Tuples: fixed "number of pieces" that may have different types
	- Syntax: e1, e2,  $\dots$ , en, or (e1, e2,  $\dots$ , en)
	- ▶ type: ta  $*$  tb  $*$  ... $*$  tn.
	- $\blacktriangleright$  built-in functions: fst, snd
	- $\triangleright$  Usage: multiple bindings, multiple return values
- $\triangleright$  Lists: any "number of pieces" that all have the same type
	- $\triangleright$  Syntax: [e1; e2; ...; en], []
	- $\blacktriangleright$  type: t list.
	- $\blacktriangleright$  built-in functions:
		- ::,@,List.length,List.hd,List.tl,List.nth,...
	- $\triangleright$  List is very important data type in functional PLs.

# Functions over lists

- $\blacktriangleright$  List is a recursive type.
- $\blacktriangleright$  Functions over lists are always defined recursively.
- $\triangleright$  Pattern matching is heavily used in functional programs. It makes programs easy to write and read.

See lists functions.ml.

# Types in any language

 $\blacktriangleright$  "Each of type":

A t value contains values of each of  $t1, \ldots, t$ n Example: int \* bool

 $\blacktriangleright$  "Self reference":

A t value can refer to other t values Example: int list

 $\blacktriangleright$  "One of type": A t value contains values of one of  $t1, \ldots, t$ n Example: ?

In let\_efficiency.ml, we return 0 for empty list []. We need some type to represent none or int.

Build your own "one of type"

type mytype  $=$  None | Int of int

- $\triangleright$  Adds a new type mytype to the environment
- $\blacktriangleright$  Adds constructors to the environment: None, Int
- $\triangleright$  Construct the data of new types: tag + value
- $\triangleright$  Access the data of new types: pattern matching

See type\_bindings.ml.

#### type myintlist = Empty | Cons of int  $*$  myintlist

 $\blacktriangleright$  myintlist is the same as int list

 $\triangleright$  Can define recursive functions on it, e.g. length See mylist.ml.

# Polymorphic types

length function has type myintlist  $\rightarrow$  int. How to apply it to the list of any types?

type 'a mylist = Empty | Cons of 'a  $*$  'a mylist

- $\triangleright$  Polymorphic types: : put one or more type variables before type name
- $\triangleright$  mylist is not a type, but a type constructor.
- $\triangleright$  Must say int mylist, string mylist, or 'b mylist

# OOP v.s. FP, (1)

Assume we want to implement a small language called Expression:

- $\triangleright$  Different variants of expressions: ints, additions, negations,
- Different operations to perform: eval, toString, hasZero,

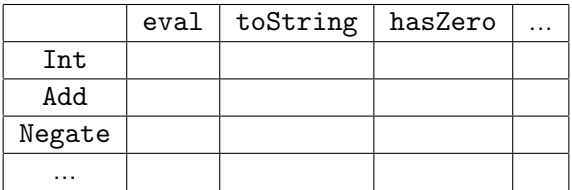

# OOP v.s. FP, (2)

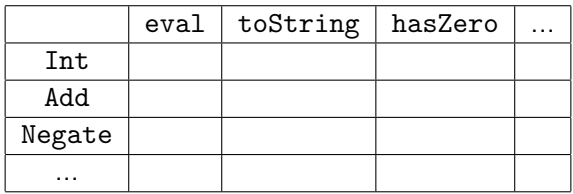

Implement in OCaml:

- $\triangleright$  Define a type, with one constructor for each variant
- $\blacktriangleright$  "Fill out the grid" via one function per column
- $\blacktriangleright$  Each function has one branch for each column entry

# OOP v.s. FP, (3)

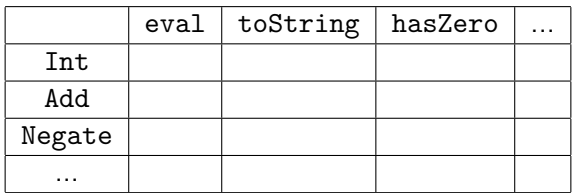

Implement with  $Java/C++$ :

- $\triangleright$  Define a class, with one abstract method for each operation
- $\triangleright$  Define a subclass for each variant
- $\blacktriangleright$  "fill out the grid" via one class per row with one method implementation for each grid position

# OOP v.s. FP, (4)

- $\triangleright$  FP and OOP often doing the same thing in exact opposite way
- $\triangleright$  Which is "most natural" may depend on what you are doing or personal taste
- $\triangleright$  Code layout is important, but there is no perfect way since software has many dimensions of structure

### <span id="page-20-0"></span>**Outline**

[Fundamentals](#page-3-0)

[Data types](#page-8-0)

[Higher-order functions](#page-20-0)

[Modules](#page-27-0)

[An ML implementation of untyped arithmetic expressions](#page-31-0)

# What is Functional programming?

"Functional programming" can mean a few different things:

- Avoiding mutation in most/all cases
- $\triangleright$  Using functions as values
- $\triangleright$  Style encouraging recursion and recursive data structures

The most important concept in FP is first-class function.

# First-class functions

First-class functions: Can use them wherever we use values

- $\blacktriangleright$  arguments,
- $\blacktriangleright$  results.
- $\blacktriangleright$  parts of tuples,
- $\blacktriangleright$  bound to variables,

 $\blacktriangleright$  ...

Most common use is as an argument/result of another function. This "another function" is called higher-order function.

See higher\_order\_functions.ml.

Map and filter are, without doubt, in the "higher-order function hall-of-fame".

- $\blacktriangleright$  The name is standard
- $\triangleright$  You use them all the time once you know them: saves a little space, but more importantly, communicates what you are doing
- ▶ Predefined: List.map, List.filter

```
See map_and_filter.ml.
```
# Closure

Now a function can be passed around. In scope where? In scope where the function is defined (lexical scope). Not where it is called (dynamic scope).

- $\triangleright$  A function value has two parts
	- $\blacktriangleright$  The code (obviously)
	- $\triangleright$  The environment when the function was defined
- $\triangleright$  This pair is called a function closure a very important concept in FP.

See closure.ml.

### Mutation

OCaml has mutations.

- $\triangleright$  ref e to create a reference with initial contents e
- $\blacktriangleright$  e1 := e2 to update contents
- $\blacktriangleright$  ! e to retrieve contents s
- $\triangleright$  New types: t ref where t is a type.

See closure.ml.

## One more famous higer-order function fold

- $\triangleright$  fold also known as reduce, inject, etc.
- It accumulates an answer by repeatedly applying  $f$  to acc so far: fold left f acc  $[x1; \ldots; xn]) = f \ldots (f \text{ acc } x1)$ ...xn

See fold.ml.

### <span id="page-27-0"></span>**Outline**

[Fundamentals](#page-3-0)

[Data types](#page-8-0)

[Higher-order functions](#page-20-0)

#### [Modules](#page-27-0)

[An ML implementation of untyped arithmetic expressions](#page-31-0)

### Module and signature

Primary motivation of module is

- $\triangleright$  to package together related definitions
- $\blacktriangleright$  for namespace management
- $\triangleright$  A module is also called a *structure*

```
module ModuleName =
struct
bindings
end
```
See module.ml.

#### **Signatures**

- $\triangleright$  Signatures are interfaces for structures.
- $\triangleright$  A signature specifies accessible components from the outside, and their type.
- $\triangleright$  The real use is to hide bindings and type definitions

```
module type SIGNATURENAME =
sig
types for bindings
end
```
See module.ml.

# A larger example

Abstract Data Type Rational: rational numbers supporting

- $\triangleright$  type rational = Whole of int | Frac of int\*int
- $\blacktriangleright$  make frac(x,y)
- $\blacktriangleright$  add(r1.r2) and
- $\blacktriangleright$  toString r

Properties [externally visible guarantees]

- $\triangleright$  Disallow denominators of 0
- Return strings in reduced form ("4" not "4/1", "3/2" not "9/6")
- $\triangleright$  No infinite loops or exceptions

See rational1.ml, rational1.mli, and userational.ml.

### <span id="page-31-0"></span>**Outline**

[Fundamentals](#page-3-0)

[Data types](#page-8-0)

[Higher-order functions](#page-20-0)

[Modules](#page-27-0)

[An ML implementation of untyped arithmetic expressions](#page-31-0)

# **Syntax**

Terms

```
typeterm = TmTrue of info
               | TmFalse of info
               | TmIf of info ∗ term ∗ term ∗ term
               | TmZero of info
               | TmSucc of info ∗ term
               | TmPred of info ∗ term
               | TmIsZero of info ∗ term
```
#### Values

```
let rec isval t = match t with
           TmTrue( ) \rightarrow trueTmFalse( _-) \rightarrow truet when isnumericval t \rightarrow true
           . \rightarrow false
```
Follow the single-step evaluation rules.

$$
\begin{array}{rl} \text{let rec eval t = match t with } \\ \text{TmIf}(\text{.}\text{TmTrue}(-), \text{t2}, \text{t3}) \rightarrow \text{t2} \\ & |\text{TmIf}(\text{.}\text{TmFalse}(-), \text{t2}, \text{t3}) \rightarrow \text{t3} \\ & |\text{TmIf}(\text{fi}, \text{t1}, \text{t2}, \text{t3}) \rightarrow \\ & \text{let t1'} = \text{eval t1 in} \\ & \text{TmIf}(\text{fi}, \text{t1}', \text{t2}, \text{t3}) \\ & \dots \end{array}
$$

# The whole story and Homework

file I/O  $\xrightarrow{\text{chars}}$  lexing  $\xrightarrow{\text{tochens}}$  parsing  $\xrightarrow{\text{terms}}$  evaluating  $\xrightarrow{\text{values}}$  printing Homework:

- $\blacktriangleright$  Download arith.tar.gz from <http://www.cis.upenn.edu/~bcpierce/tapl/>
- $\triangleright$  Read and understand all the files in arith
- $\blacktriangleright$  References to ocamllex and ocamlyacc: [http://caml.](http://caml.inria.fr/pub/docs/manual-ocaml/lexyacc.html) [inria.fr/pub/docs/manual-ocaml/lexyacc.html](http://caml.inria.fr/pub/docs/manual-ocaml/lexyacc.html)